## SAP ABAP table LTKRT {Task - resource type}

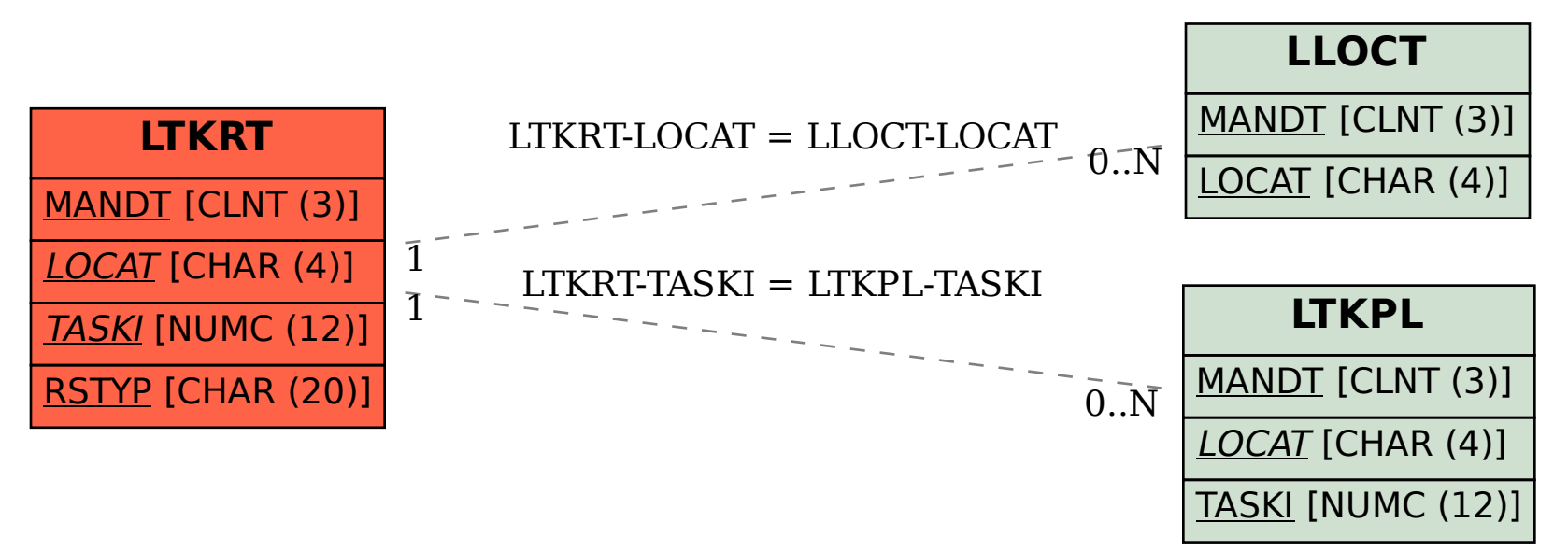